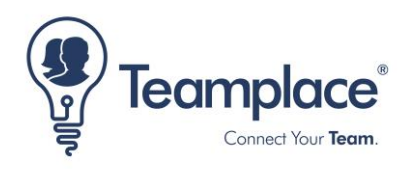

## **Teamplace ermöglicht die Teamarbeit mit Microsoft Office 365**

Teamplace ermöglicht es Teams, auf der Onlinespeicher-Plattform zusammen an Office 365 Dokumenten zu arbeiten.

Berlin, 2. Mai 2019 – **Teamplace, der Onlinespeicher für Teams, hat Microsoft's Office 365 in seine Plattform integriert. Anwender können ab sofort Dokumente in Teamplace auch mit Office 365 öffnen, gemeinsam bearbeiten und mit anderen teilen.**

Wer gerne mit Microsoft Office 365 arbeitet, kann dies jetzt auch in Teamplace tun. In seiner neuen Version hat Teamplace Office 365 in vollem Funktionsumfang nahtlos in seine Kollaborationsplattform integriert. Durch Klick auf das Office 365 Icon und die Anmeldung des Nutzers wird die Online-Bearbeitung von Dokumenten mit Office 365 gestartet. Einzige Voraussetzung für die Nutzung ist ein gültiges Office 365 Business oder Education Abonnement.

Während der Bearbeitung wird das Office 365-Dokument regelmäßig in dem Teamplace gespeichert. Beendet der Nutzer seine Arbeit, schließt er einfach das Browserfenster. Änderungen durch andere Teammitglieder lassen sich über die Versionierung einfach nachvollziehen. Teammitglieder, die Office 365 nutzen, können gleichzeitig an ein und demselben Dokument arbeiten. Ein rotes Fähnchen markiert den Bereich im Dokument, der gerade in Bearbeitung ist.

Wie gewohnt können Dateien versionsübergreifend kommentiert werden und über den Stream werden alle Projektteilnehmer über die neuesten Aktivitäten ihrer Teammitglieder informiert.

Wer nicht mit Office 365 arbeitet, dem steht wie gewohnt die bekannte Bearbeitungsfunktion in Teamplace zu Verfügung, unabhängig davon, ob andere Teammitglieder Office 365 nutzen. Die automatische Versionierung beugt Dateichaos vor und stellt sicher, dass Dokumente nicht versehentlich gelöscht werden.

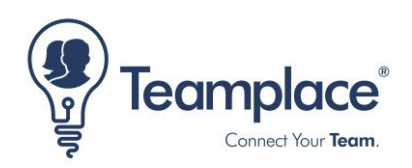

"Wir von Teamplace möchten Teams bei ihrer Zusammenarbeit bestmöglich unterstützen, auch indem wir ihnen den Zugang zu den Tools ermöglichen, mit denen sie gerne arbeiten", so Benjamin Schüler, CTO der Cortado Mobile Solutions GmbH. "Da Microsoft Office 365 die beliebtesten Office-Anwendungen enthält, wollten wir dem Rechnung tragen und unseren Office 365 Nutzern eine einfachere Zusammenarbeit in Teamplace ermöglichen."

Vor allem unsere Nutzer aus Bildungseinrichtungen, die viel mit unterschiedlichsten Dokumententypen arbeiten, nutzen überwiegend Microsoft Office 365-Anwendungen, da sie Office 365 in der Regel kostenlos nutzen.

Mehr Informationen zur Integration sind zu finden unter: https://www.teamplace.net/de/office-365/

Diese Presseinformation sowie Pressebilder, wie z.B. a. Management-Fotos und Screenshots, sind zu finden unter: [press.teamplace.net](https://press.teamplace.net/)

Einen Teamplace kann man sich kostenlos anlegen unter [www.teamplace.net](http://www.teamplace.netwww/)

Teamplace by Cortado Mobile Solutions GmbH

Bereits 2014 begannen wir mit der Entwicklung von Teamplace. Seitdem wurde die Lösung an unserem Standort in Berlin stetig weiterentwickelt, um Cloud-Speicher für Teams auf allen Plattformen und immer mit den neuesten Technologien verfügbar zu machen. Unsere Mission: Den Austausch und das Zusammenarbeiten im professionellen wie im privaten Umfeld so einfach und komfortabel wie möglich zu gestalten. [Mach mit](https://account.teamplace.net/web/signup) und vernetze Dich jetzt in Sekundenschnelle mit Deinen Freunden, den Kollegen oder der Familie.

**Pressekontakt:** Silke Kluckert, email: [press@teamplace.net,](mailto:press@teamplace.net) Phone: +49 30 408 198-725, [www.teamplace.net](http://www.teamplace.net/)